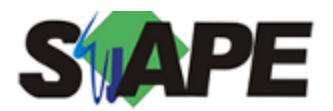

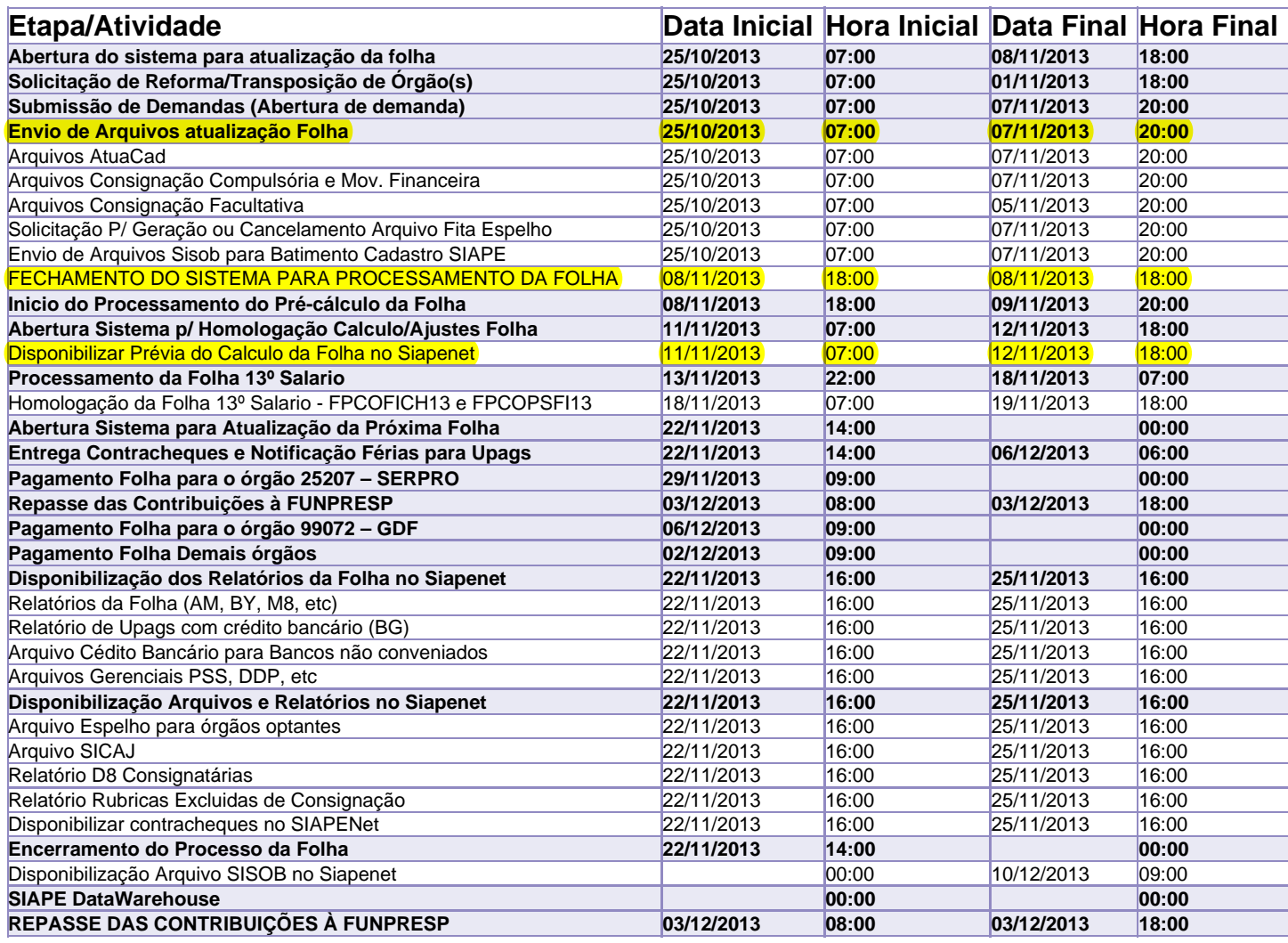

Atenção

Os serviços SIAPE deverão estar disponíveis de acordo com os períodos abaixo:

Até as 18h00: dias 08, 12 e 19/11/2013

Até as 20h00: demais dias no período de disponibilidade

Não haverá rede SIAPE: Sábados, Domingos, Feriados e no Processamento da folha: dias 26 e 27/10, 02, 03, 09, 10, 15, 16, 17, 23, 24 e 30/11/2013